# Ubungsblatt 7, Abgabedatum 05.01.2008 ¨

Die Übungsblätter können in Gruppen von bis zu drei Personen bearbeitet werden. Bitte denken Sie daran ihren Namen auf das Blatt zu schreiben. Bei Abgabe per e-Mail bitte die Lösungen ins PDF Format konvertieren.

## <span id="page-0-0"></span>1. Merkmalsstrukturen, Subsumption und Unifikation

a) Stellen Sie die folgenden Merkmalsstrukturen auch als gerichtete azyklische Graphen dar:

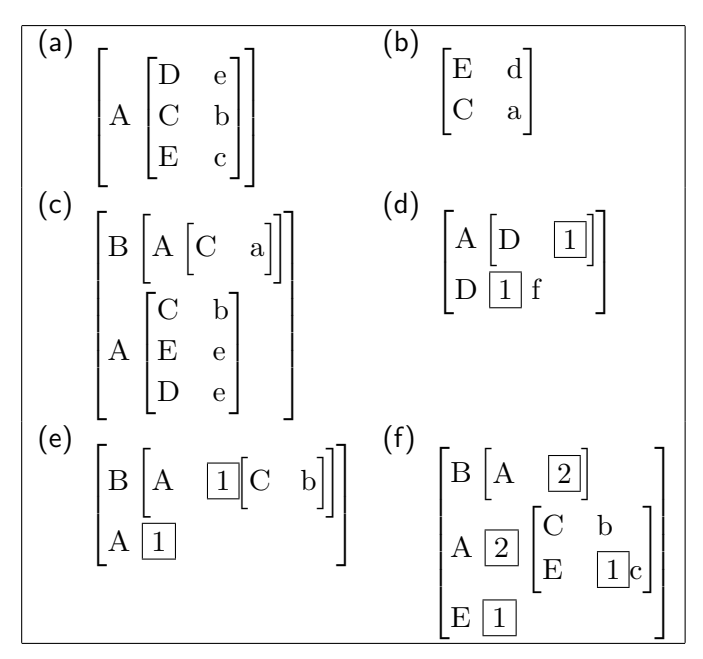

- b) Betrachten sie alle möglichen Paarungen der Merkmalsstrukturen aus [1a.](#page-0-0)
	- i. Welche Paare sind konsistent/unifizierbar, welche Paare nicht?
	- ii. Zwischen welchen Paaren besteht eine Subsumptionsrelation und in welcher Richtung?

Hinweis: Notieren sie ihre Ergebnisse in einer Tabelle.

c) Wählen Sie zwei unifizierbare Paare (aber keines das  $(b)$  enthält) und führen sie die Unifikation durch. Stellen sie die Ergebnisse sowohl als Merkmalsstruktur als auch als gerichtete azyklische Graphen dar.

## 2. Grammatik mit Merkmalen

a) Geben Sie die Merkmalsstrukturen der Lexikoneinträge an, wie sie für eine Analyse des folgenden Satzes nötig sind:

### die Linguisten schreiben eine Grammatik

b) Analysieren Sie obigen Satz mit diesen Merkmalsstrukturen und dem Grammatikfragment 3 des Foliensatzes. Geben Sie den Ableitungsbaum an, schreiben Sie die durch die Constraints erhaltenen Merkmalsstrukturen an die Knoten des Baumes.

#### 3. Wordnet

Dolphins are mammals, not fish. They are warm-blooded like man, and give birth to one baby called a calf at a time. At birth a bottlenose dolphin calf is about 90-130 cm long and will grow to approx 4 metres, living up to 40 years. They are highly sociable animals, living in pods which are fairly fluid, with dolphins from other pods interacting with each other from time to time.

Das WordNet 3.0-Webinterface (<http://wordnet.princeton.edu/perl/webwn>) erlaubt es, die komplette Hypernym-Kette (d.h. alle Oberbegriffe) für einen gegebenen Begriff abzufragen. Geben Sie jedes Substantiv aus dem obigen Text ein, wählen Sie jeweils die im Kontext des Dokuments angemessene Lesart aus, und fragen Sie die Oberbegriffe (Hypernyme) ab. Konstruieren Sie den (möglicherweise nicht zusammenhängenden) Graphen, der alle markierten Wörter enthält. Sie müssen nicht jeden einzelnen WordNet- Oberbegriff übernehmen: Sie können sich auf die – strukturell oder inhaltlich – wichtigeren beschränken.